# <<Dreamweaver mx >>

<<Dreamweaver mx >>

- 13 ISBN 9787508411842
- 10 ISBN 7508411846

出版时间:2002-9

页数:269

字数:395000

extended by PDF and the PDF

http://www.tushu007.com

## <<Dreamweaver mx >>>

DregnweaverMX Dreamweaver

web

Mx Flash MX FireworksMX

, tushu007.com

Dreanweaver

DreamweaverMX Dreamweaver MX

12 Dreamweaver MX

DreamweaverMX Dreamweaver4.0 https://www.php?uniteducide.com/Dreamweaver UltraDev

Dreamweaver Mx

DreamweaverMX

Dreamweaver MX and Web

#### <<Dreamweaver mx >>

1 Dreamweaver MX 1.1 Dreamweaver MX 1.2 DreamweaverMX  $1.2.1$  $1.22$ 1.2.3 Insert  $1.24$ 1.25  $1.26$ 1.2.7 Web 1.3 DreanweaverMX 1.3.1 DreamweaverMX 1.3.2 DreamweaverMX  $1.4$ 2 Dreamweaver MX 2.1 DreamweaverMX  $21.1$  $21.2$ 2.1.3 Document  $21.4$  $21.5$  Insert  $21.6$  $22$  $221$ 22<sub>2</sub> 2.3 2.3.1 NewDocument 232  $24$ 25 26 第3章 文本和图像  $31$  $31.1$ 31.2  $32$  $321$ 322 323 324 325 326 33 331

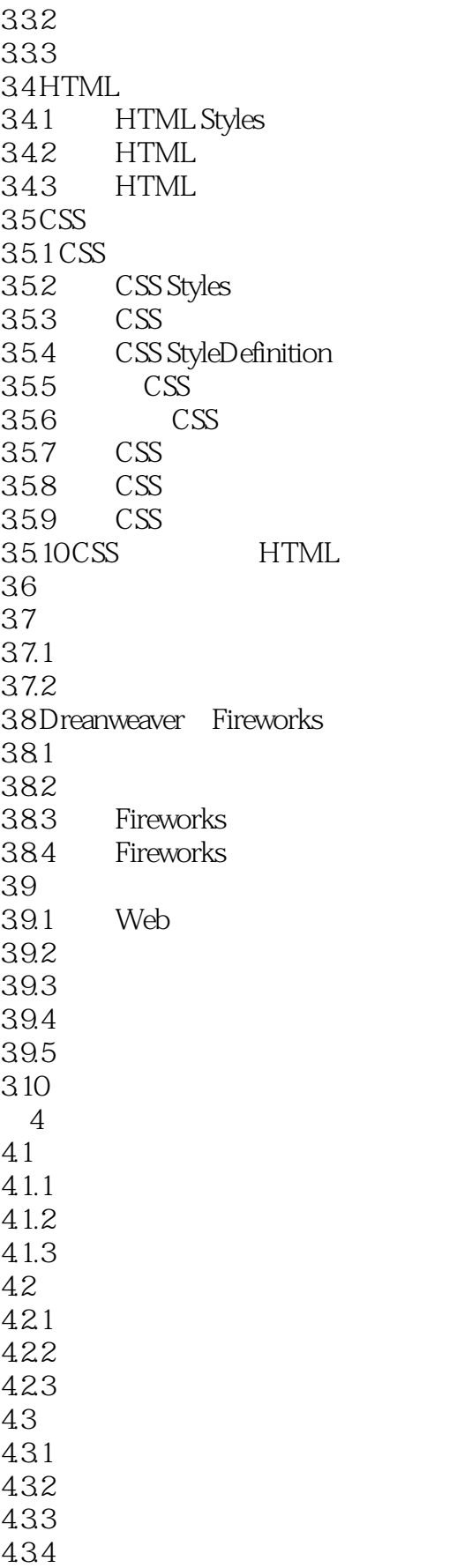

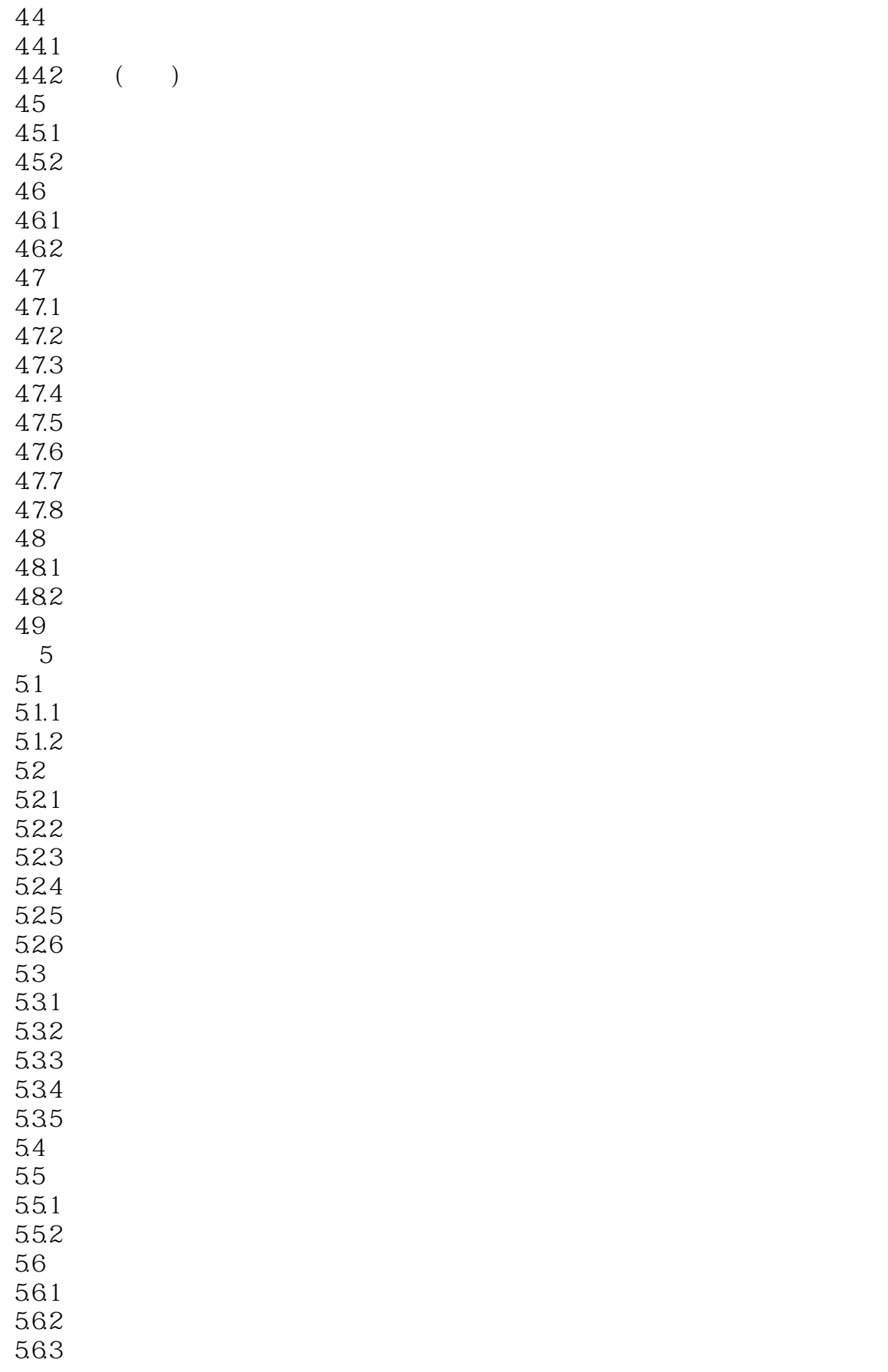

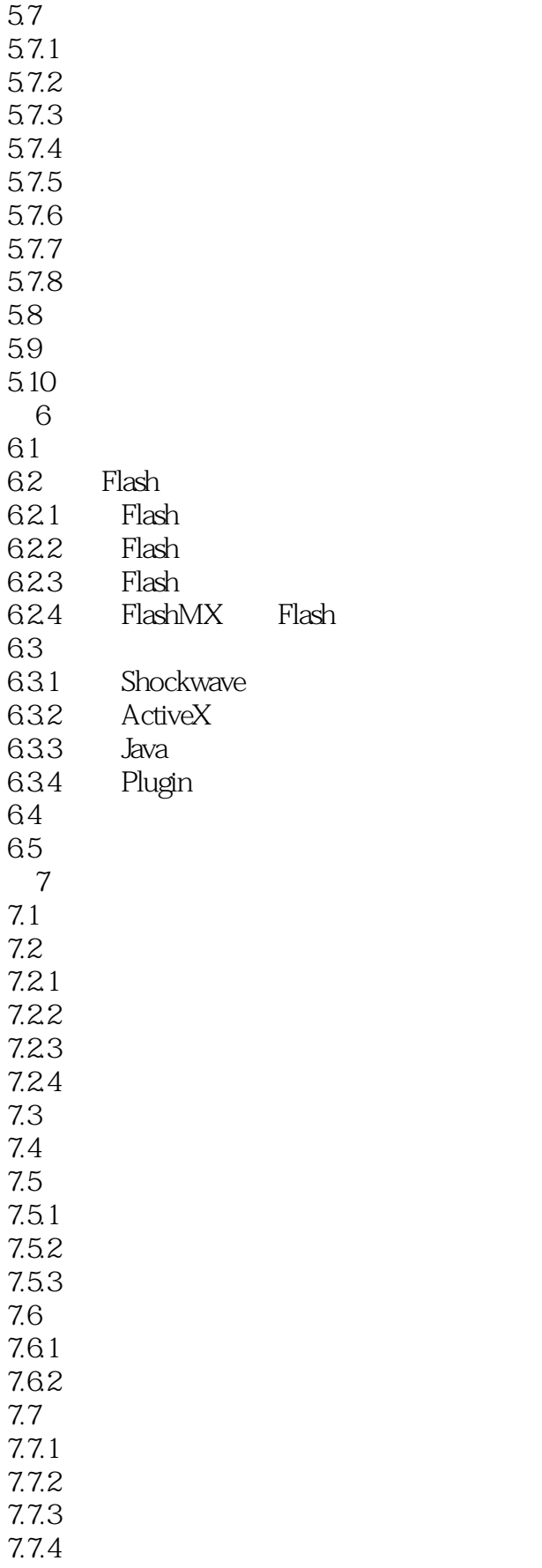

#### <<Dreamweaver mx  $\rightarrow$ >

7.8 7.9 8 Dreamweaver MX 8.1 ExtensionManager 82 8.2.1 82.2 83 8.3.1 FormBuilder 8.3.2 Custom Scrollbars 8.3.3 CalendarObject 834 PDOn-LineHtmlEditor HTML 8.3.5 FloatImage 84  $9<sup>°</sup>$ **9.1**  $92$ 9.3 DreamweaverMX 9.3.1 Call JavaScript(JavaScript) 9.3.2 ChangeProperty() 9.3.3 CheckBrowser(
) 9.3.4 CheckPlugh(
) 9.3.5 ControlShockwaveorFlash(Shockwave Flash) 9.3.6 DragLayer(
19.3.7 GoToUBL(URL) 9.37GoToUBL( 9.3.8 Jump Menu( ) JumpMenuGo() 9.3.9 OpenBrowserWindow( 9.3.10 Play Sound (Separation 2013) 9.3.11 Popup Message(etc.) 9.3.12 PreloadImages(Spanning Contracts 9.3.13 SetNav BarImage(
(Set) 9.3.14 SetTextofFrame(
and the set of  $\frac{1}{2}$ 9.3.15 SetText of Layer(
) 9.3.16 SetTextof StatusBar(设置状态条文本) 9.3.17 SetTextofTextField(
and the set of TextField(set of TextField(set of TextField(set of TextField(set of TextField(set of TextField(set of TextField(set of TextField(set of TextField(set of TextField(set of TextField( 9.3.18 Show Pop-upMenu() 9.3.19 Show-HideLayers(Fig. 2.3.19 Show-HideLayers(Fig. 2.3.19 Show-HideLayers(Fig. 2.3.19 Show-HideLayers(Fig. 2.3.19 Show-HideLayers(Fig. 2.3.19 Show-HideLayers(Fig. 2.3.19 Show-HideLayers(Fig. 2.3.19 Show-HideLayers(Fig 9.3.20 SwapImage() 9.3.21 SwapImageRestore(
) 9.3.22 Timeline() 9.3.23 Validate Form(applicitly)  $9.4$  $9.5$  $9.5.1$  $9.5.2$ 9.5.3  $9.5.4$ 

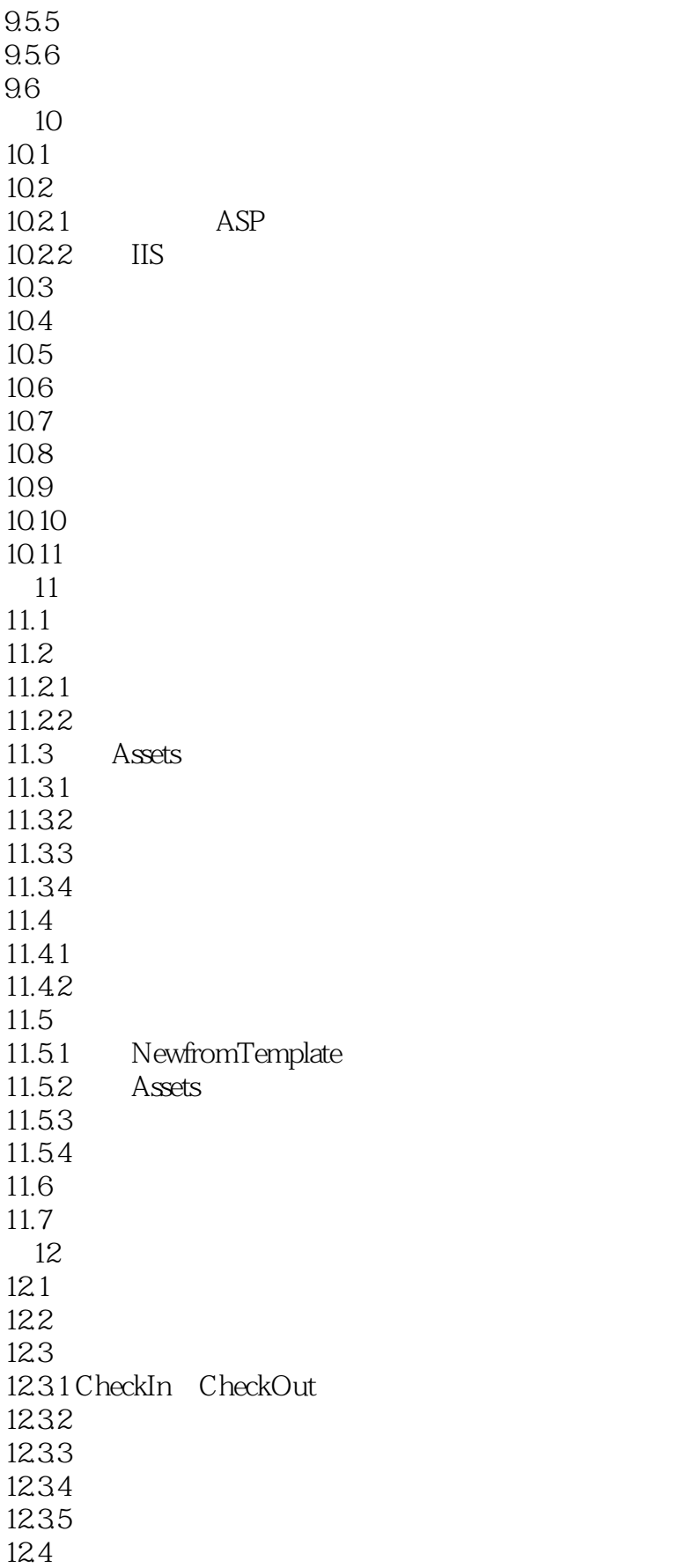

#### <<Dreamweaver mx >>

本站所提供下载的PDF图书仅提供预览和简介,请支持正版图书。

更多资源请访问:http://www.tushu007.com